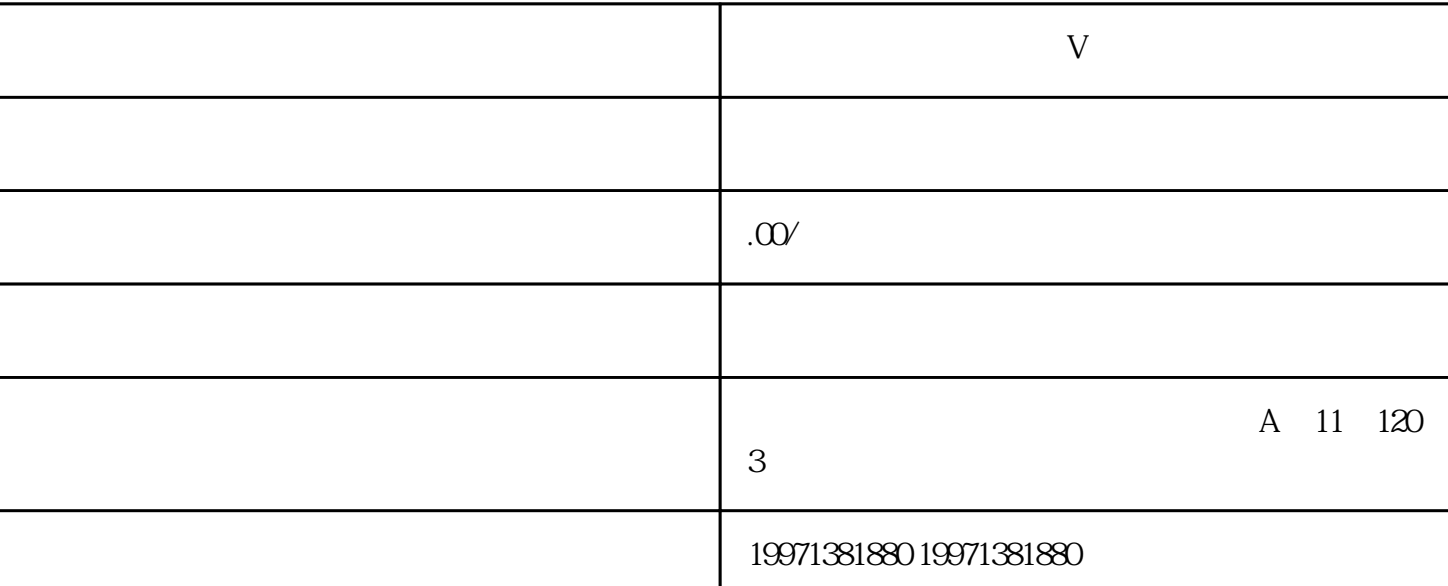

SEO 10

**怎么认证快手团购加蓝V**

kuaishou V kuaishou kuaishou kuaishou kuaish $\sim$ out the contract of the contract of the contract of the contract of the contract of the contract of the contract of the contract of the contract of the contract of the contract of the contract of the contract of the contra kuaishou " hao " " " ……" " " "  $\hbox{hao}$ ,kuaishou平台会对商家提交的信息进行审核。审核过程中,平台可能会要求商家补充相关材料或进行电 kuaishou V kuaishou 需要遵守平台的相关规定和要求,确保团购活动的合法性和规范性。总之,认证kuaishou团购加蓝V是商 家在kuaishou上开设团购活动的必要步骤。商家需要认真填写相关信息、上传真实有效的证件、积极配合